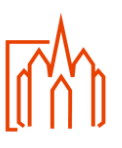

**Checkliste** 

## **A-5 Finanzen Ausstellung von Zuwendungsbestätigungen**

**Das Ausstellen von Zuwendungsbestätigungen erfolgt über die Software KiP (Kassen im Pfarrbüro).**

Hinsichtlich der Ausstellung von Zuwendungsbestätigungen über KiP verweisen wir auf Kapitel "12.4. -Spendenverwaltung" des **KiP-Handbuches**, welches direkt im Programm hinterlegt ist.

Die Ausstellung der Zuwendungsbestätigungen erfolgt hierbei regelmäßig durch die für die KiP-Erfassung in der Kirchengemeinde zuständige Person, kann jedoch grundsätzlich auch von einer anderen Person im Pfarrbüro nachgelagert erfolgen.

## **Wichtige Hinweise:**

Derzeit wird seitens des Bischöflichen Ordinariates ein Spendenleitfaden erarbeitet. Nach Fertigstellung des Leitfadens wird der vorliegende Abschnitt des Handbuches Zentrales Pfarrbüro erneut überarbeitet.

Bis dahin raten wir - u.a. mit Blick auf die Thematik der **Spendenhaftung** - dringend davon ab, ohne Rücksprache mit dem Bischöflichen Ordinariat, Zuwendungsbestätigungen für Sachspenden, Durchlauf-/Auslandsspenden sowie den Verzicht auf Erstattung von Aufwendungen auszustellen!

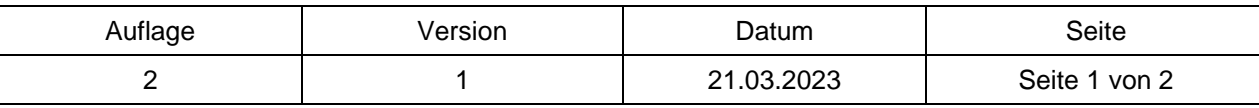